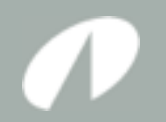

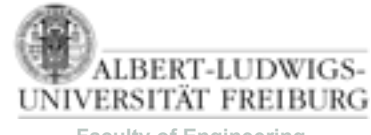

#### **Faculty of Engineering**

### Softwarepraktikum 2010

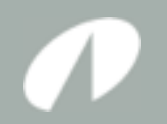

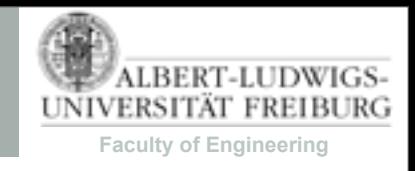

## Organisation

- Bachelor Informatik: 6 ECTS Punkte (benotet)
- Gruppenprojekt (5-6 Studenten)
- Keine Vorlesung
- Alle Informationen im Web
- Wöchentliches Treffen mit einem Tutor
- Betreuung: Mittwochs 14-18 Uhr im Pool

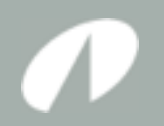

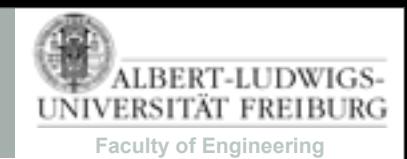

## Team

- Tutoren:
	- Florian-Bäurle,-Justus-Bisser,-Marius-Greitschus,- Christoph Hofmann, Alexander Nutz, Felix Ruzzoli
- Leitung:
	- Daniel Dietsch, Martin Schäf

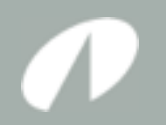

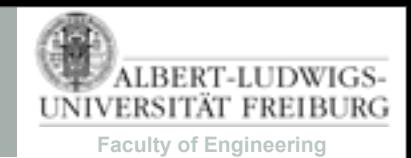

## Inhalt

- Simulation eines Software-Entwicklungsprozess: Planung, Entwurf, Umsetzung, Qualitätssicherung
- Einführung in gängige Werkzeuge: Entwicklungsumgebung, Versionsverwaltung, Projektverwaltung

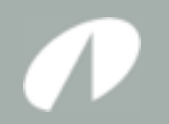

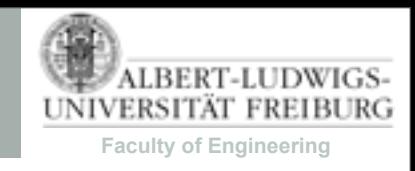

## Anwendungssoftware

• Entwicklung einer Software, die neben dem Betrieb eines Geräts (Systemsoftware) eine nützliche Funktion für den Benutzer hat, z.B. Textverarbeitung, Videoschnitt, Spiele.

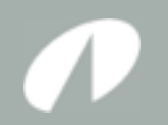

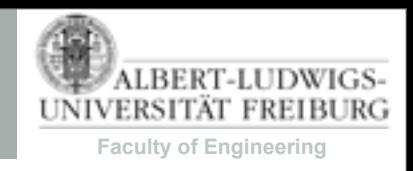

## Standardsoftware

• hat (im Gegensatz zu Individualsoftware) einen klar definierten Anwendungsbereich und wird als fertiges Produkt erworben.

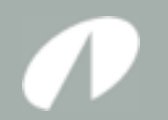

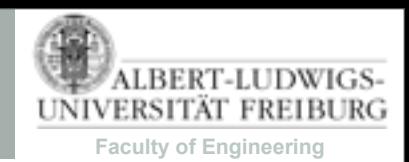

### Thema: Echtzeit Strategiespiel

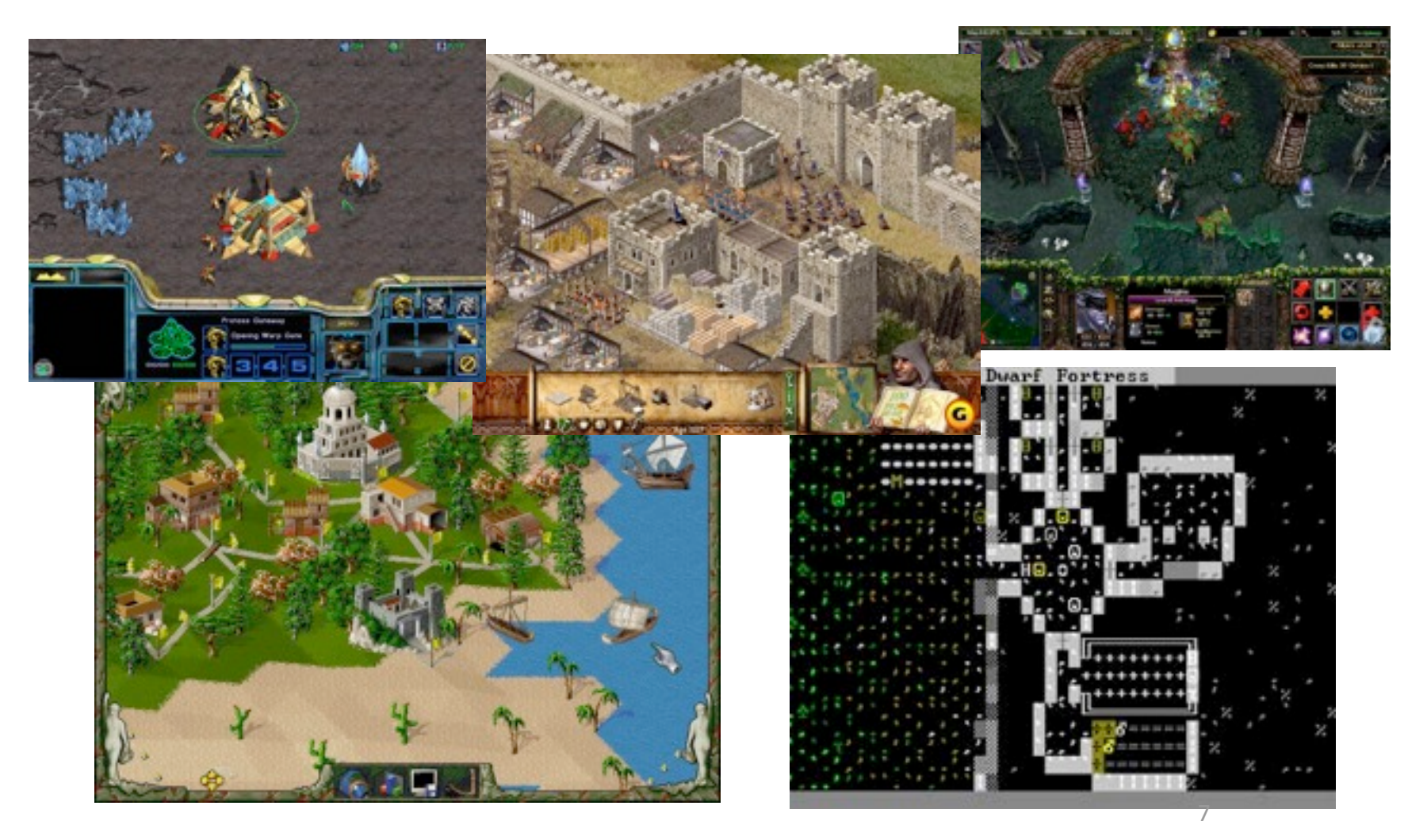

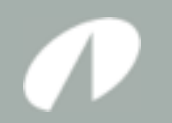

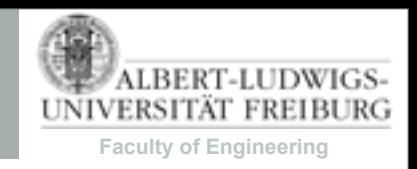

## Thema: Echtzeit Strategiespiel

• Ein- oder Mehrspieler.

• Grafik/Artwork wird nicht bewertet.

• Spielfiguren werden indirekt (Point-and-Click) gesteuert (Kommandos, KI).

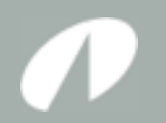

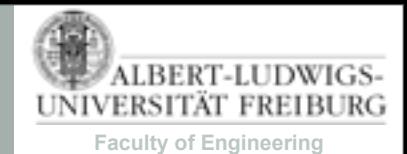

## Ablauf

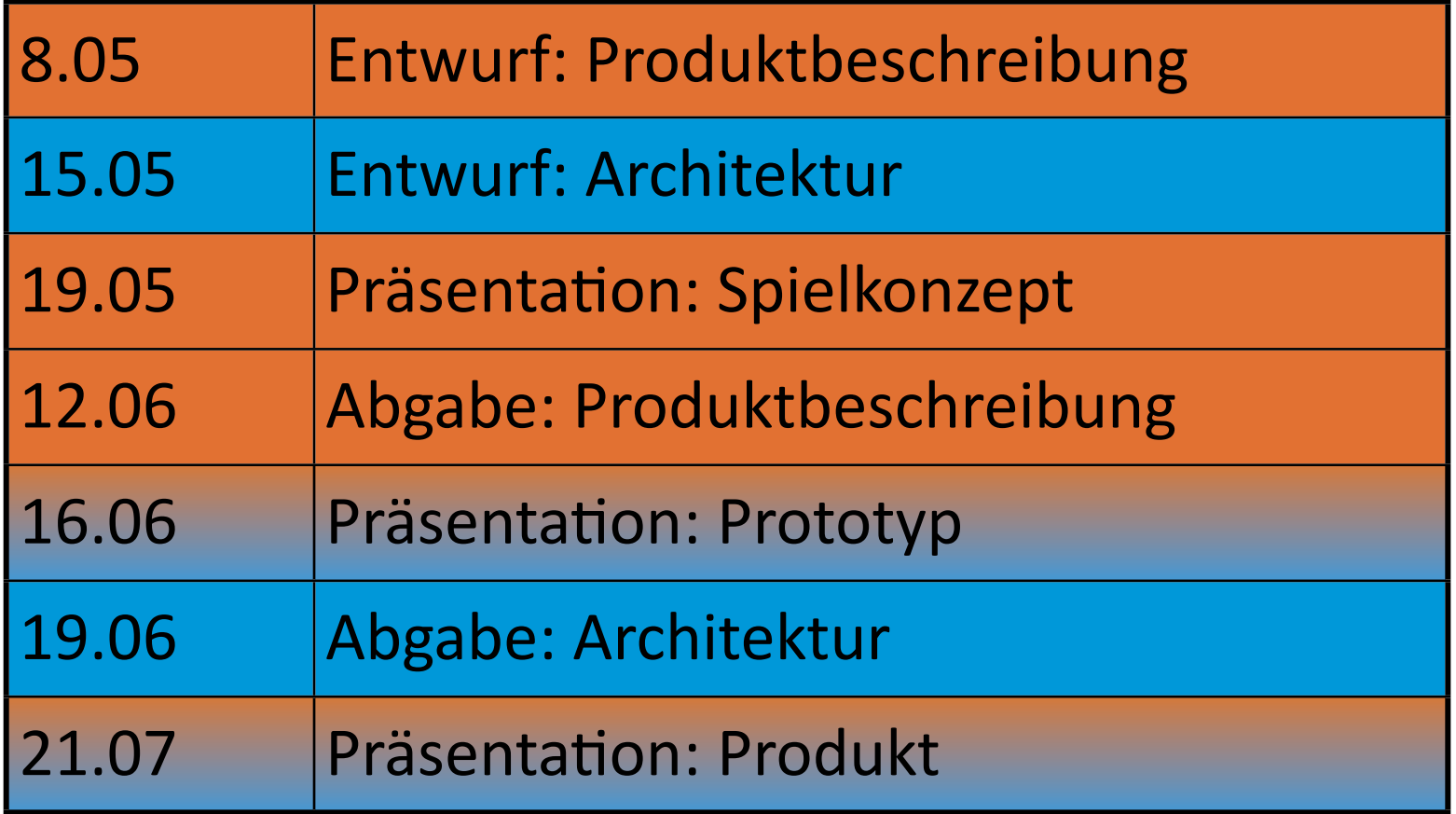

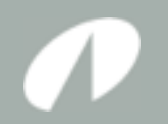

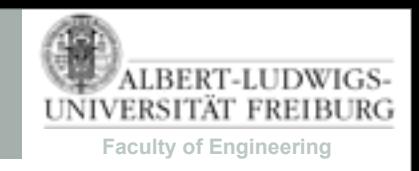

## Produktbeschreibung

- $\bullet$  Bei-Individualsoftware oft Pflichtenheft genannt.-Bei-Spielen:-Game-Design-Document
- Beschreibt die wesentlichen Merkmale des Spiels (idR. für den Publisher):
	- Spielwelt (Handlung, Szenario, Motivation)
	- Umsetzung (Zielplattform, Spezialeffekte)
	- Spielregeln
	- Screenplay

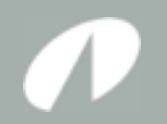

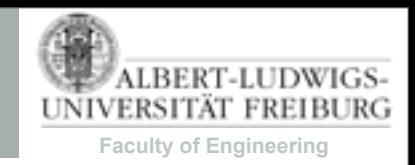

## Architektur

- Beschreibt die technische Umsetzung
- Welche Objekte (Klassen) werden in der Anwendung benötigt
- Wie interagieren die Objekte um das erstrebte Ziel zu realisieren
- Welche Daten verwendet die Anwendung
- Im Praktikum: Nur Klassendiagramme

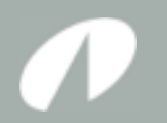

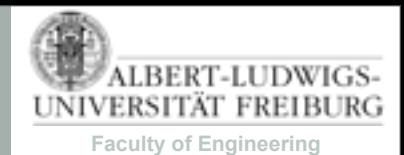

### Beispiel Mensch ärgere Dich nicht

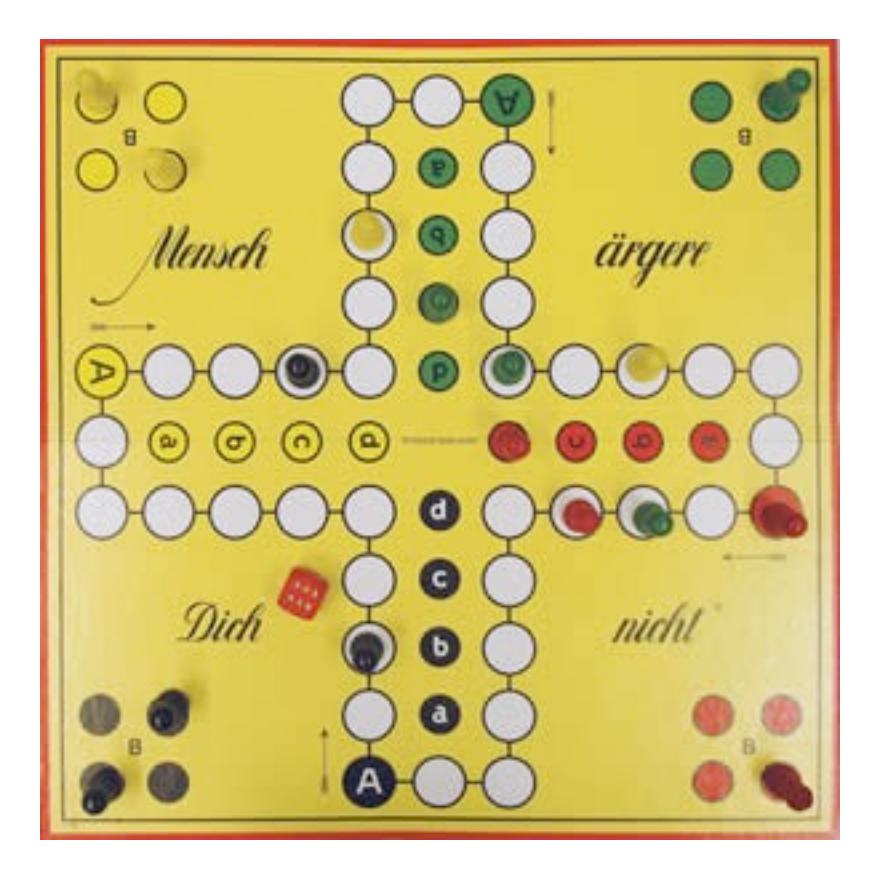

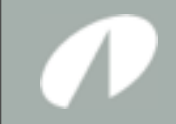

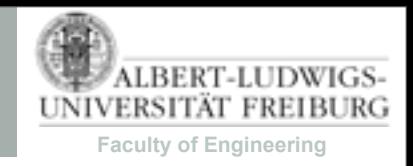

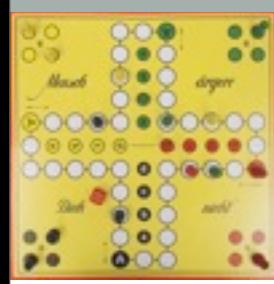

# Produktbeschreibung (Spielwelt)

Mensch ärgere Dich nicht

- Wikipedia schreibt:
- **Mensch ärgere Dich nicht** ist ein [Gesellschaftsspiel](http://de.wikipedia.org/wiki/Gesellschaftsspiel) für zwei bis sechs Personen. Es zählt zu den Klassikern unter den deutschen [Brettspielen](http://de.wikipedia.org/wiki/Brettspiel) und ist ein Abkömmling des indischen Spiels [Pachisi.](http://de.wikipedia.org/wiki/Pachisi) [...] Das Ziel des Spieles besteht darin, die vier eigenen [Spielfiguren](http://de.wikipedia.org/wiki/Spielstein) von den Startfeldern auf die Zielfelder zu ziehen. Dazu müssen die Figuren das Spielbrett einmal umrunden. Über die Anzahl der zu ziehenden Felder pro Runde entscheidet ein [Würfel.](http://de.wikipedia.org/wiki/Spielw%C3%BCrfel) Es wird reihum gewürfelt und gesetzt. [...]

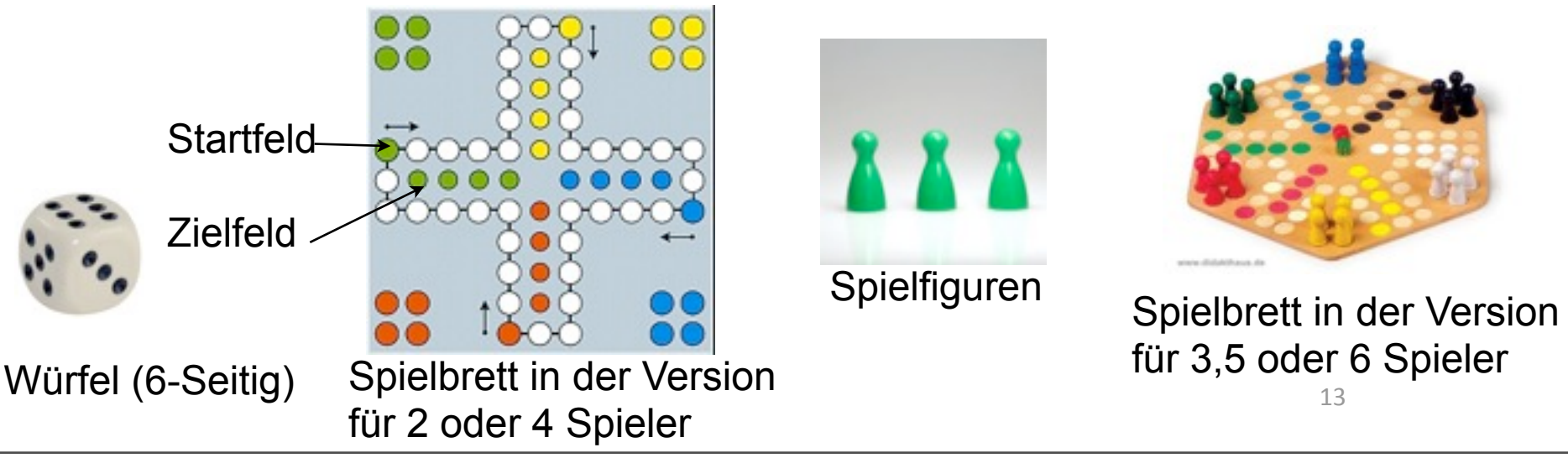

Thursday, April 22, 2010

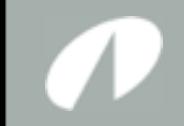

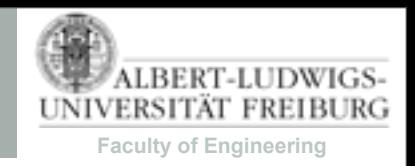

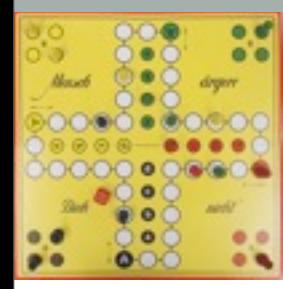

## Produktbeschreibung (Regeln)

### Mensch ärgere Dich nicht

- Wikipedia schreibt:
- Wer eine Sechs würfelt, muss eine eigene Spielfigur aus der Startposition heraus auf sein Startfeld des Spielfeldes stellen (auch wenn er mit einer anderen Figur einen ihm nützlicheren Zug machen könnte). Danach darf er erneut würfeln und mit der Figur entsprechend viele Felder vorrücken. Das Startfeld muss so bald wie möglich wieder freigemacht werden. Hat er aber keine Figur mehr in der Startposition, so steht es ihm frei, die erwürfelten sechs Felder mit einer Figur seiner Wahl vorzurücken. Auch dann darf er erneut würfeln und einen weiteren Zug machen.
- Kommt beim Umlauf eine Spielfigur auf ein Feld, das bereits von einer gegnerischen Spielfigur besetzt ist, gilt die gegnerische Figur als geschlagen und muss zurück auf ihre Startposition. Eigene Figuren können nicht geschlagen werden - steht eine eigene Figur auf dem Zielfeld, ist der Zug unausführbar. Hat ein Spieler mehrere Spielfiguren im Umlauf, kann er entscheiden, mit welcher er ziehen möchte. Ein Würfelwurf darf allerdings nicht aufgeteilt werden.
- Hat ein Spieler überhaupt keine Figur auf dem Spielfeld (was bei Spielbeginn natürlich alle Spieler betrifft), so hat er in jeder Runde drei Versuche, die nötige Sechs zu würfeln, um eine Figur ins Spiel zu bringen.
- Gewonnen hat der Spieler, dem es zuerst gelingt alle Figuren auf den Zielfeldern zu platzieren.

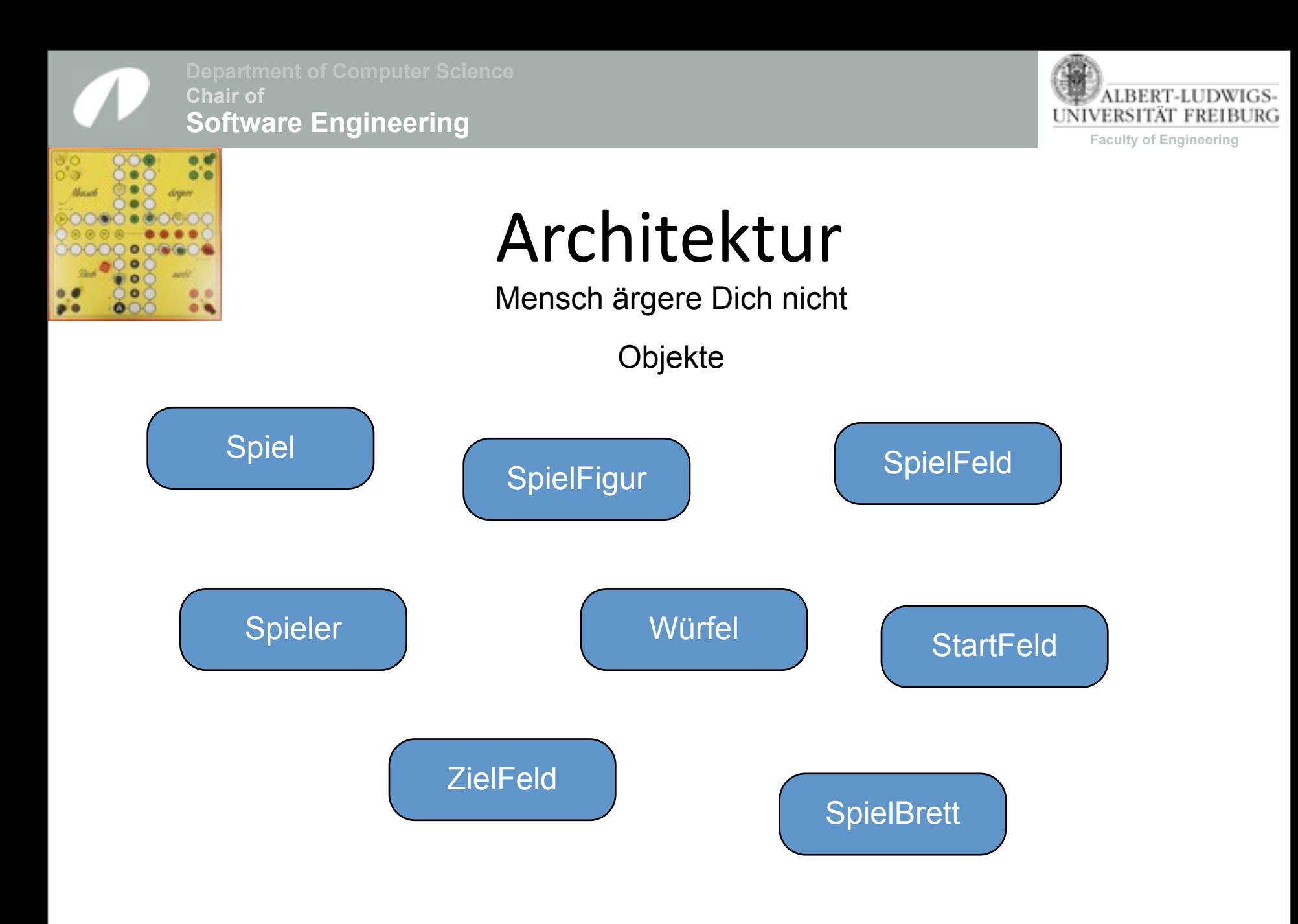

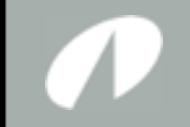

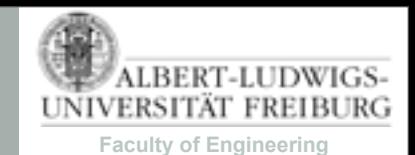

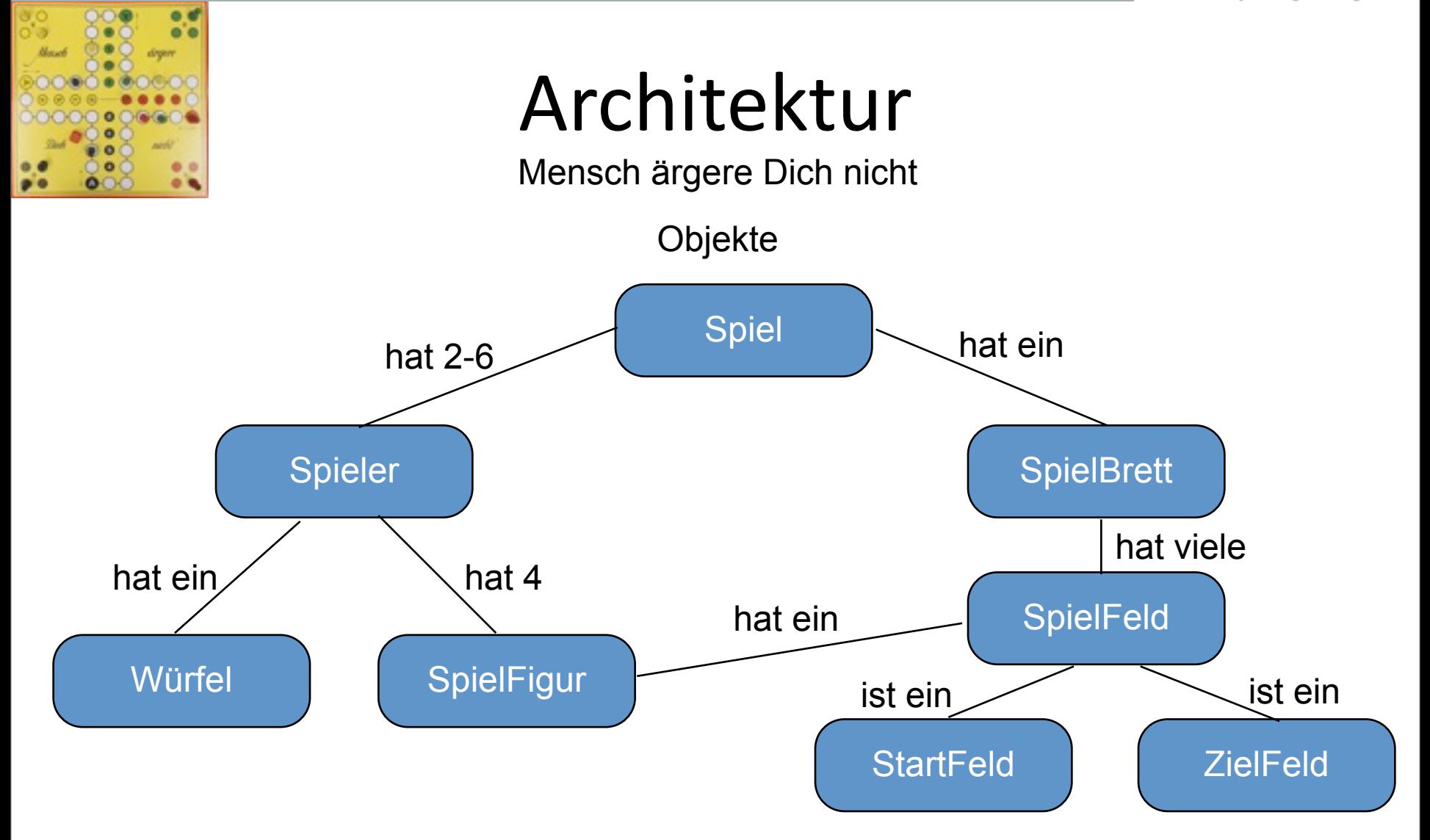

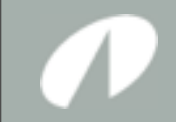

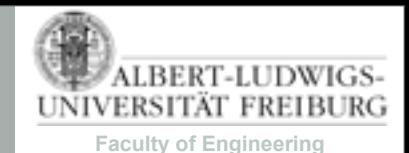

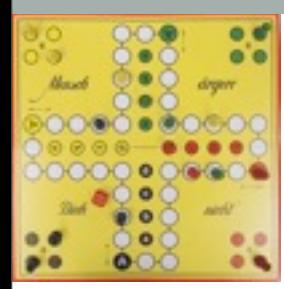

## Architektur

Mensch ärgere Dich nicht

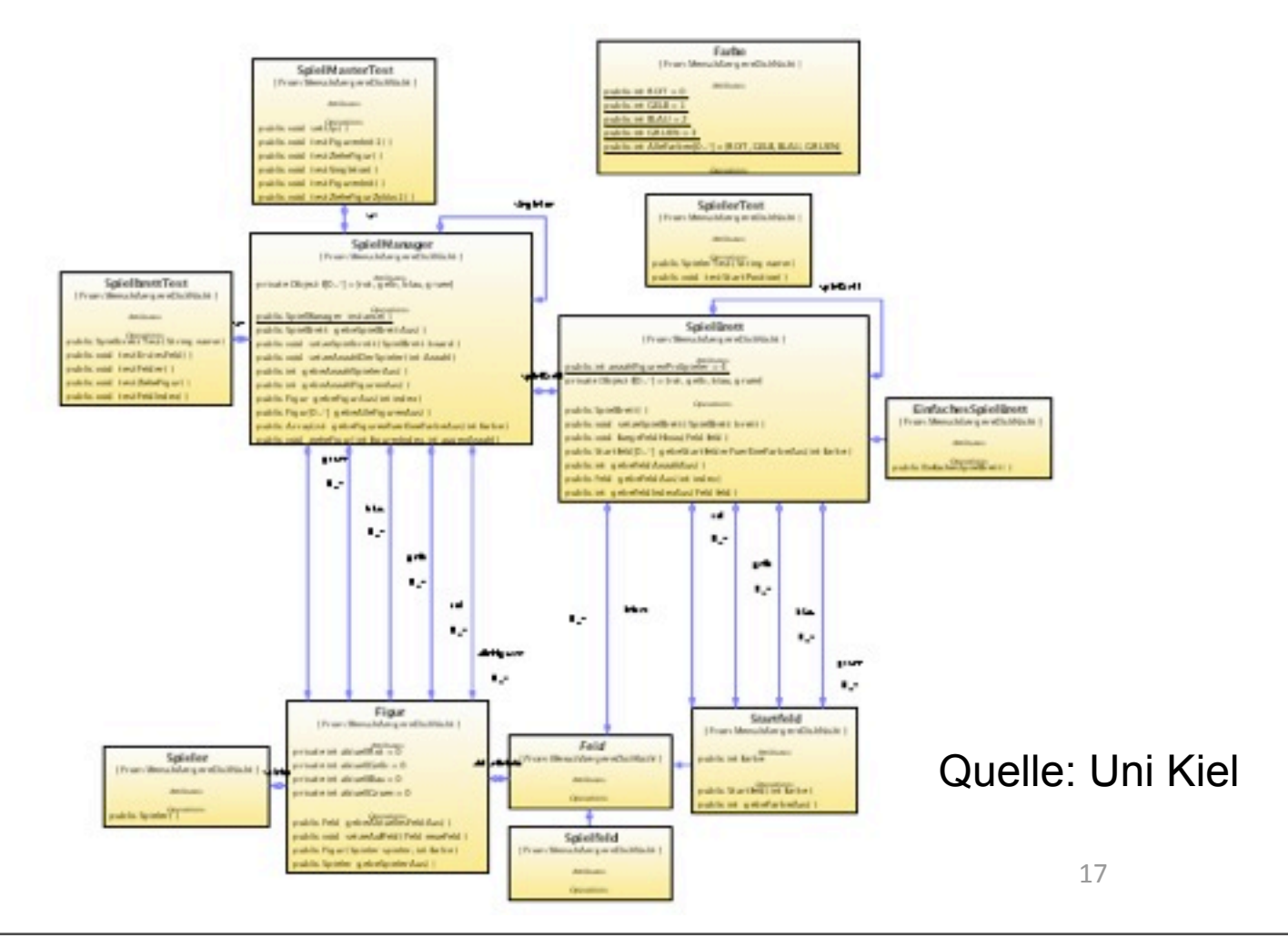

Thursday, April 22, 2010

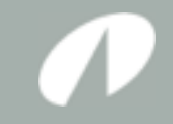

**Chair of Aufgabe 5: Software Engineering** 

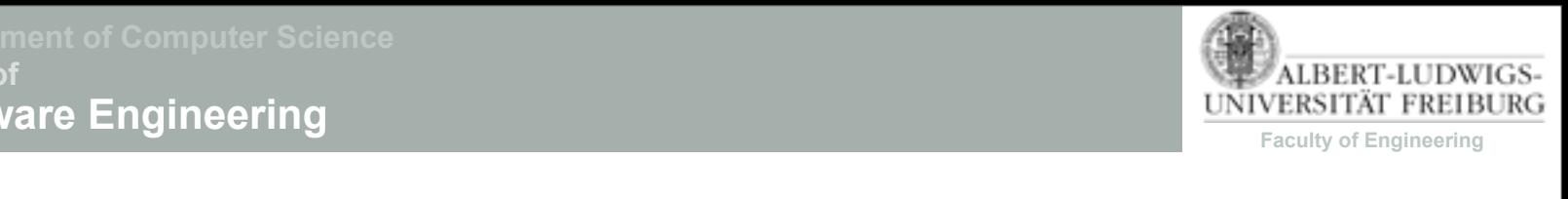

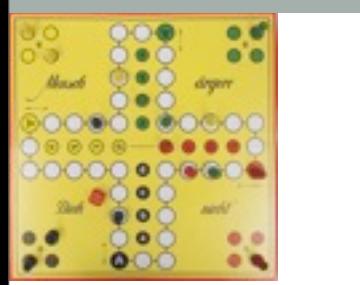

## <u>• Architektur</u>

• Achten Sie darauf, welche Ereignisse Transitionen ausgere Ereignisse Transitionen ausgünste Transitionen aus

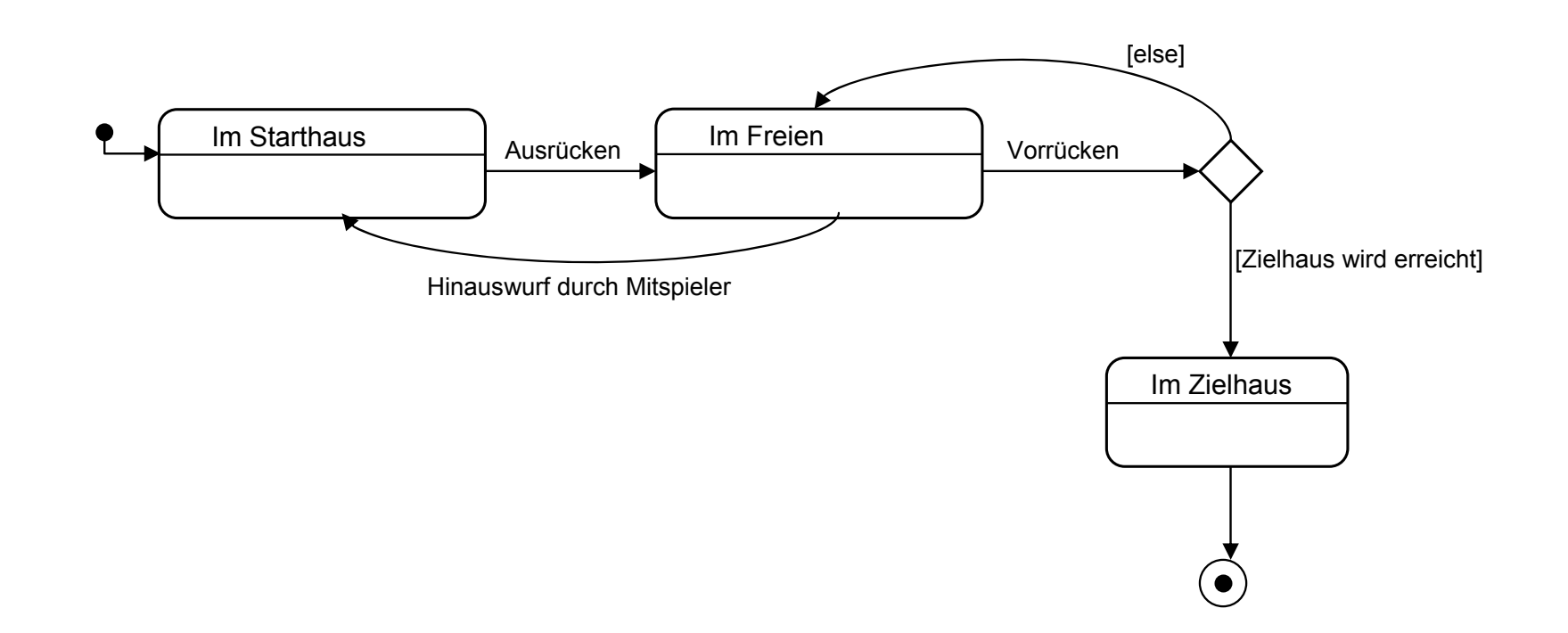

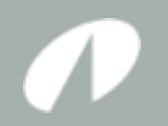

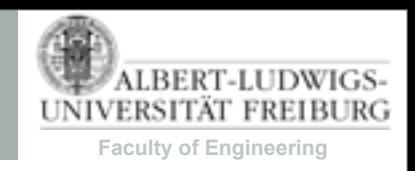

## Implementierung

- Das Produkt wird mit C# in Visual Studio entwickelt.
- Das Produkt wird als XNA Anwendung entwickelt.
- Als Versionsverwaltung wird Subversion verwendet.
- Für Projektmanagement wird Trac verwendet.

[in-den-Pools-installiert-und-frei-über-MSDNAA/im-Web-erhältlich]

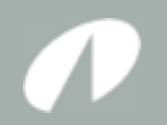

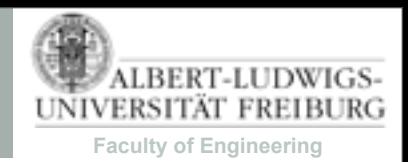

## Informationen

- Offizielle Informationen: http://swt.informatik.uni-freiburg.de/teaching
- Tutorials, Materialien, Links: http://sopra.informatik.uni-freiburg.de/

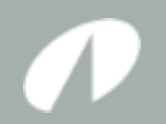

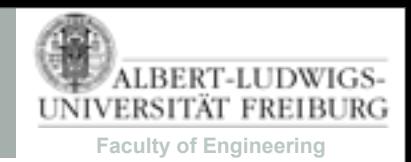

## Weiterer Ablauf

- Melden Sie sich an!
- Füllen Sie den Fragebogen aus: http://sopra.informatik.uni-freiburg.de/
- Treffen Sie sich mit Ihrer Gruppe und besprechen Sie die Produktidee.
- Lernen Sie Ihren Tutor kennen.
- Machen Sie sich mit XNA und SVN vertraut.

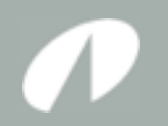

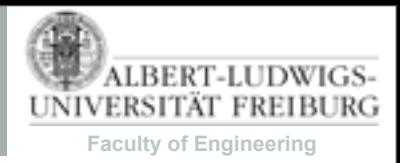

# Übung-1

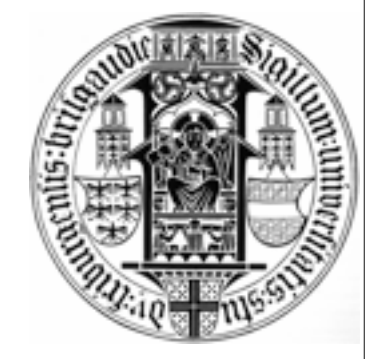

- Erstellen Sie ein XNA Programm.
- In dem Programm bewegt sich das Uni Logo vor farbigem Hintergrund auf einer Kreisbahn um-den-Mittelpunkt-des-Bildschirms.
- Checken Sie das Projekt bis zum 27.4 um 23:59 Uhr in das SVN Repository Ihrer Gruppe ein.

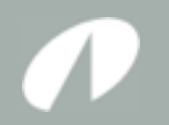

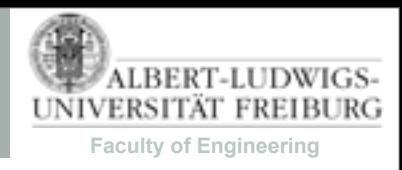

## Ubung<sub>2</sub>

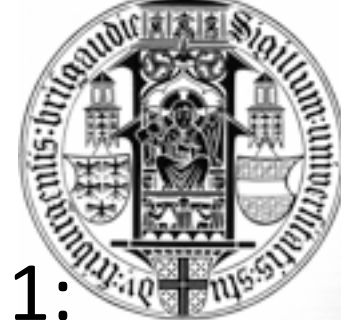

- Erweitern Sie das Programm aus Übung 1:
- Wird-mein-dem-Mauszeiger-auf-der-Uni-Logogeclickt ertönt ein Geräusch. Clickt der Nutzer daneben-ertönt-ein-anderes-Geräusch.
- Checken Sie das Projekt bis zum 4.5 um 23:59 Uhr in das SVN Repository Ihrer Gruppe ein.

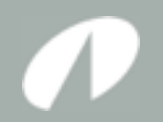

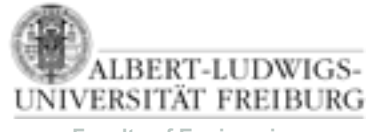

**Faculty of Engineering**

...